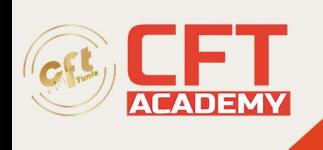

## **Microsoft Office Expert Word**

## **Objectifs**

- Utiliser les styles pour uniformiser un document
- Ajouter et personnaliser une table des matières automatique
- Gérer les en-tête et pied de page complexes
- Suivre les modifications effectuées sur un document

## **Prérequis**

- Créer, mettre en forme et en page des documents simples, type courriers, notes
- Insérer et mettre en forme un tableau dans Word

## **Programme**

Mettre en page un document long (rapport, compte-rendu)

- Harmoniser les longueurs de pages à l'aide des sauts de page manuels
- Créer des en-têtes et pieds de page différenciés
- Gérer des mises en page multiples dans le document avec les sauts de section

Création et gestion des styles

- Simplifier la présentation des textes et des paragraphes en créant des styles personnalisés
- Standardiser les titres avec les styles prédéfinis
	- o Définition des niveaux de titres des paragraphes
	- o Modifier les paramètres des styles
	- o Afficher le mode plan
	- o Numéroter automatiquement les titres

Table des matières

- Créer une table des matières à partir des styles
- Mettre à jour la table des matières
- Modifier les styles de la table des matières

Table d'Index et d'illustration

- Indexer des mots ou des expressions et générer la table des index
- Ajouter une table des illustrations (légende, confection de la table)

Partager et suivre les modifications d'un document long

- Ajouter des commentaires
- Suivre les modifications
- Accepter, refuser les modifications

formation@cfttunis.com.tn

https://www.cfttunis.com

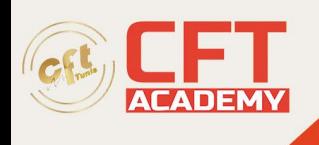

formation@cfttunis.com.tn

https://www.cfttunis.com